# *Hifiasm on HPC*

#### **What is Hifiasm?**

Hifiasm is a fast haplotype-resolved de novo assembler for PacBio HiFi reads. It can assemble a human genome in several hours and assemble a ~30Gb California redwood genome in a few days. Hifiasm emits partially phased assemblies of quality competitive with the best assemblers. Given parental short reads or Hi-C data, it produces arguably the best haplotype-resolved assemblies so far.

Links:

**[Official](https://hifiasm.readthedocs.io/en/latest/index.html) Website [Documentation](https://hifiasm.readthedocs.io/en/latest/pa-assembly.html)** 

### **Versions Available:**

The following versions are available on the cluster:

• Hifiasm -v0.13-r308

#### **How to load Hifiasm?**

To load Hifiasm, use the following commands:

module load bio/hifiasm

To verify if the module and dependencies are loaded correctly, use the following command.

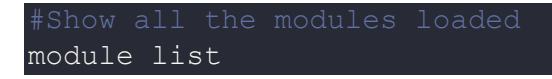

This should list all the Hifiasm and dependencies that are loaded, in this case gcc compiler and itself.

#### **How to use Hifiasm?**

To demonstrate the use of hifiasm, use the following input file

```
wget 
ftp://ftp.sra.ebi.ac.uk/vol1/fastq/SRR151/003/SRR1518133/SRR1518133_1.
fastq.gz
```
See the program command line usage with,

hifiasm -h

Use the following as a sample sbatch script,

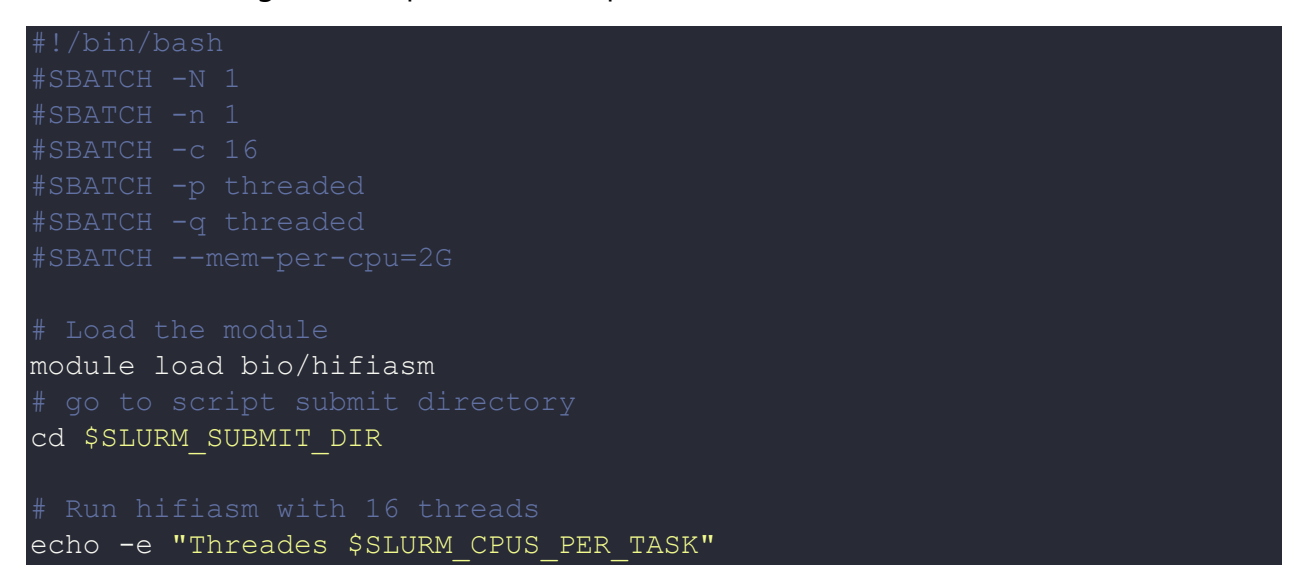

```
hifiasm -o SRR1518133 1.asm -t $SLURM CPUS PER TASK
SRR1518133_1.fastq.gz
```
All output files should be written in script submission directory.

## *Where to find help?*

If you are stuck on some part or need help at any point, please contact OIT at the following address.

<https://ua-app01.ua.edu/researchComputingPortal/public/oitHelp>